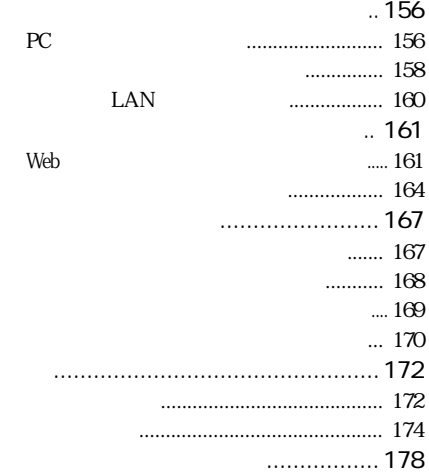

#### USB LAN

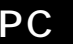

〈補足〉

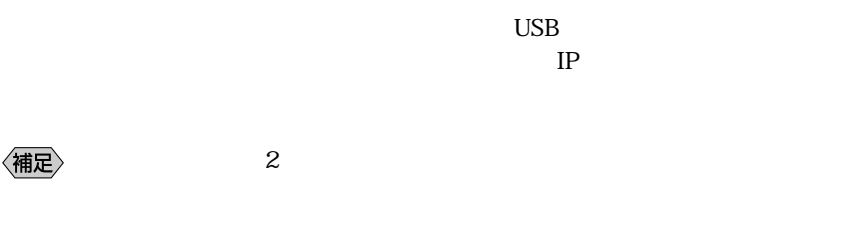

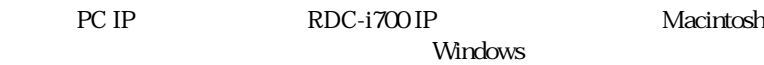

Windows

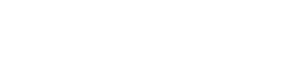

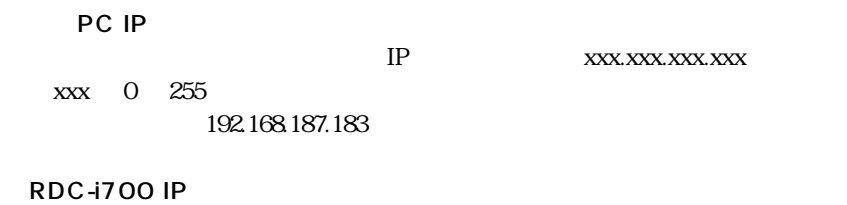

 $IP$ 

192.168.187.184

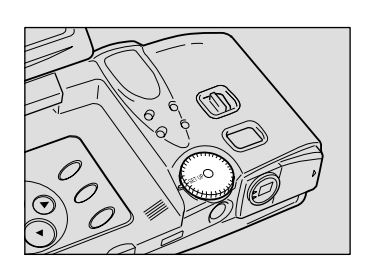

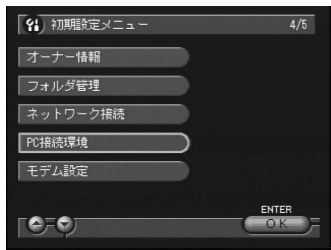

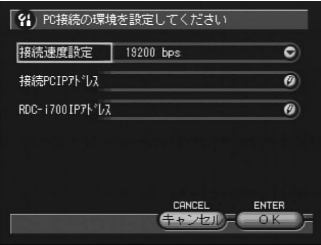

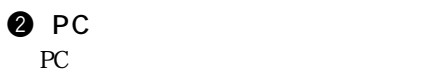

 $\bullet$  SETUP

e and  $\bullet$ 

图

 $\bullet$   $\bullet$  OK

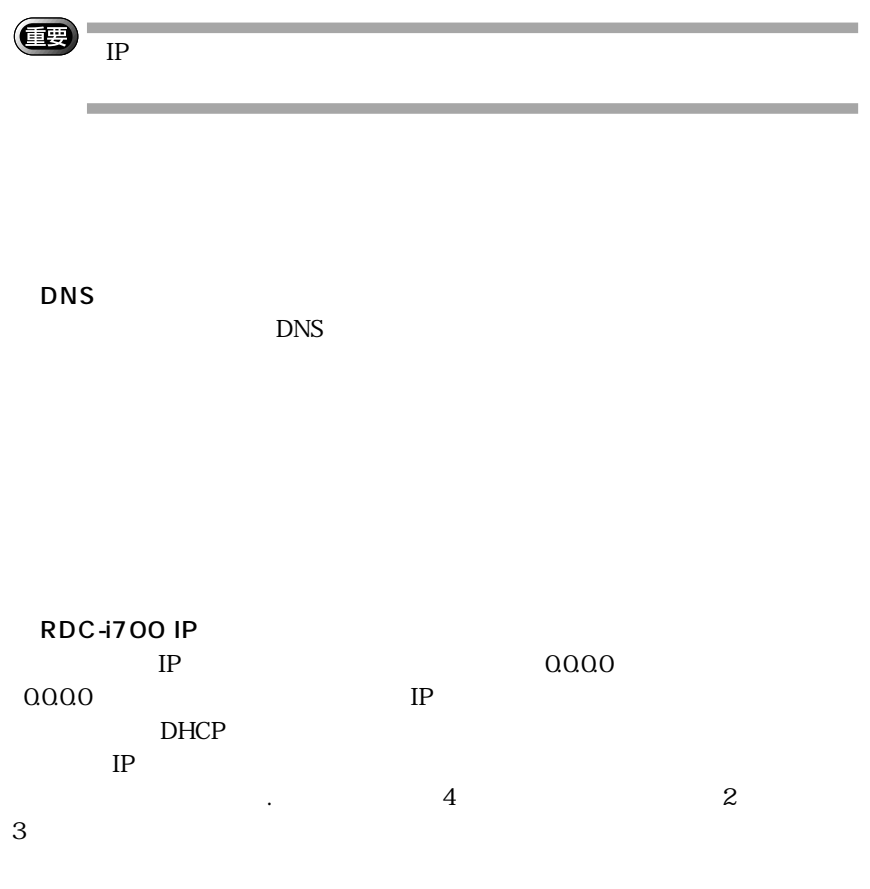

 $IP$ 

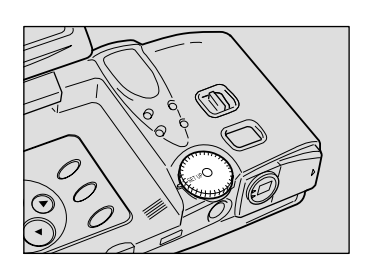

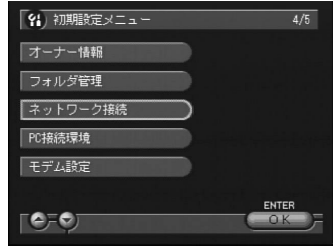

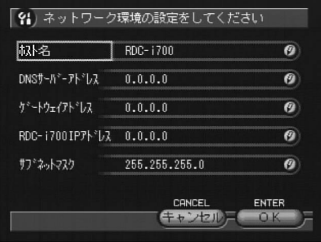

 $\bullet$  SETUP

 $\bullet$ 

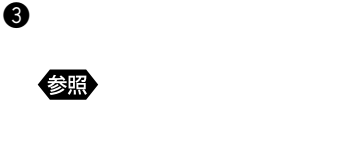

 $\bullet$   $\bullet$  OK

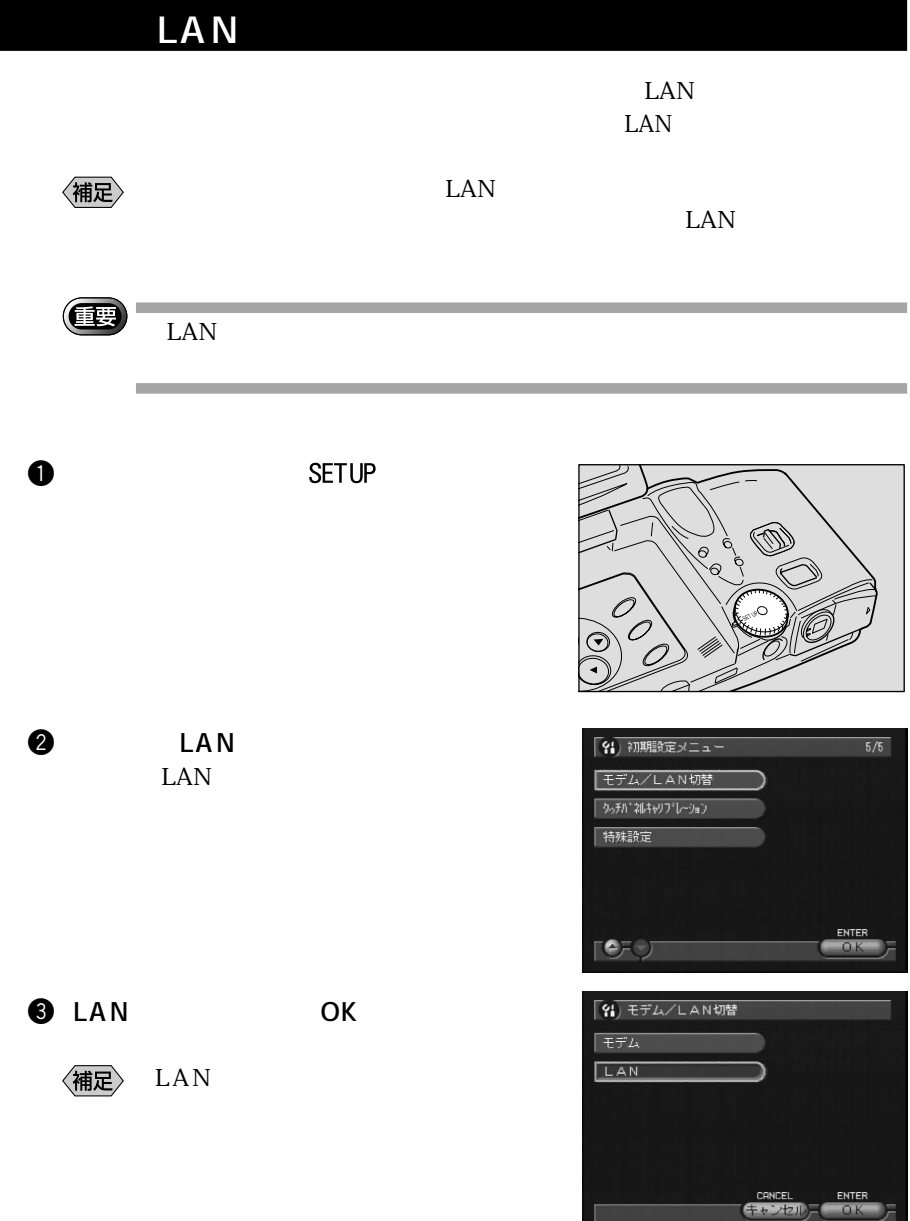

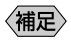

 $\overline{\phantom{a}}$ Macintosh CD-ROM

## Web

Web<sup>t</sup>

400 Bad Request

404 Not Found

405 Method Not Allowed

500 Internal Server Error

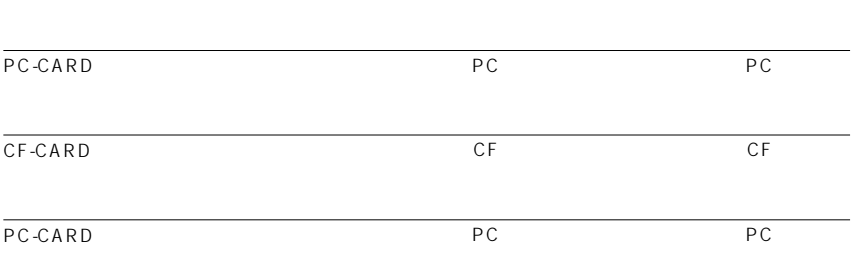

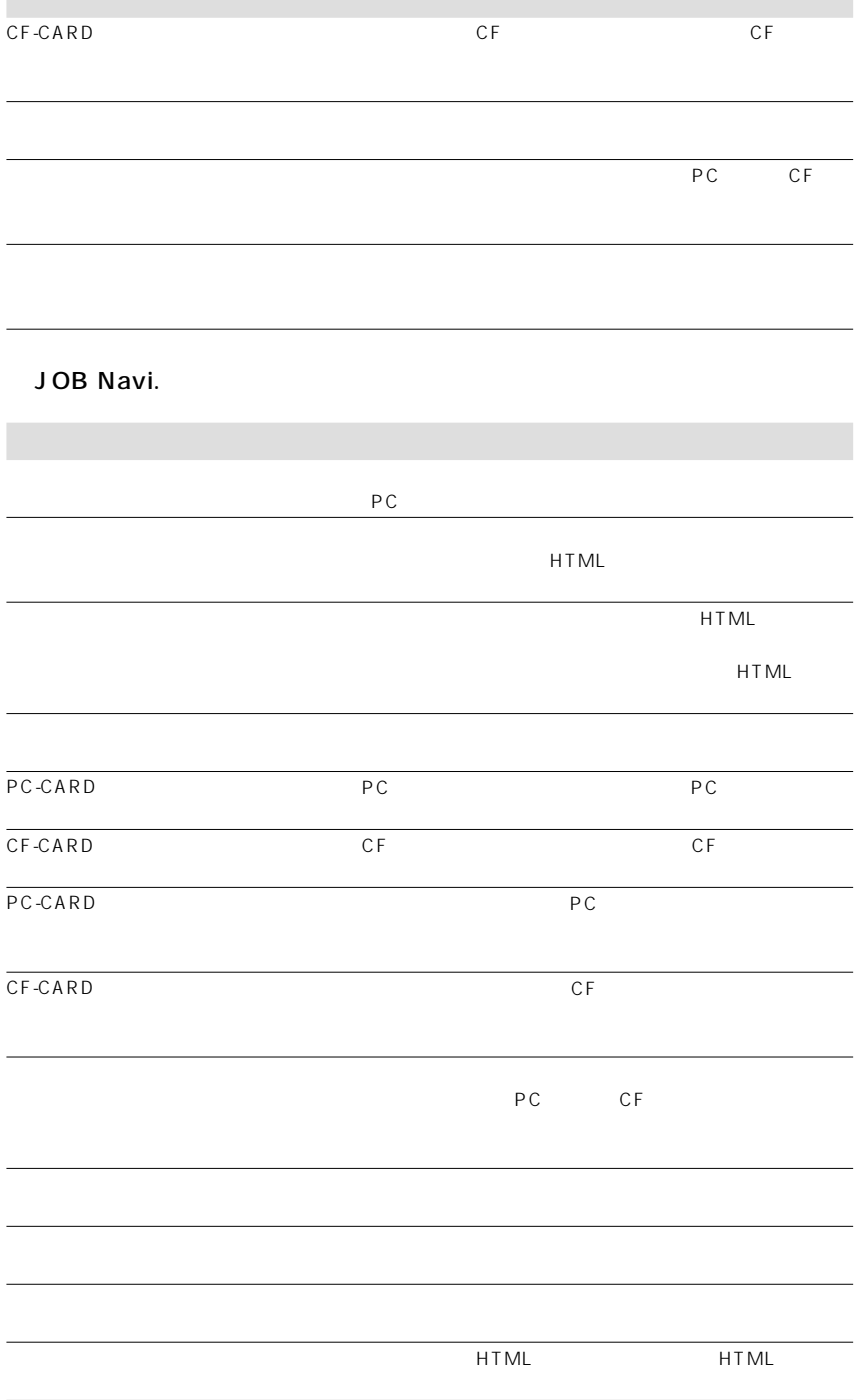

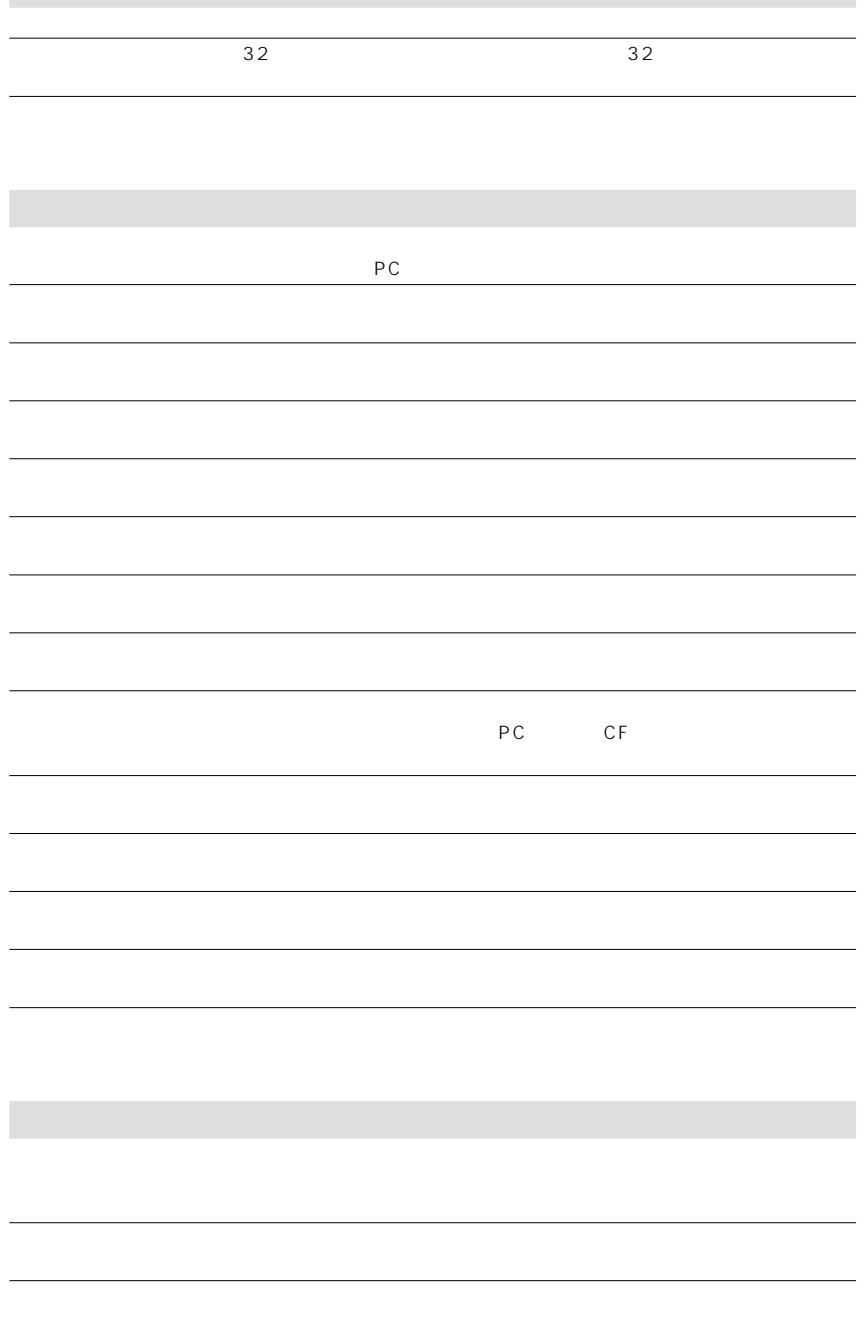

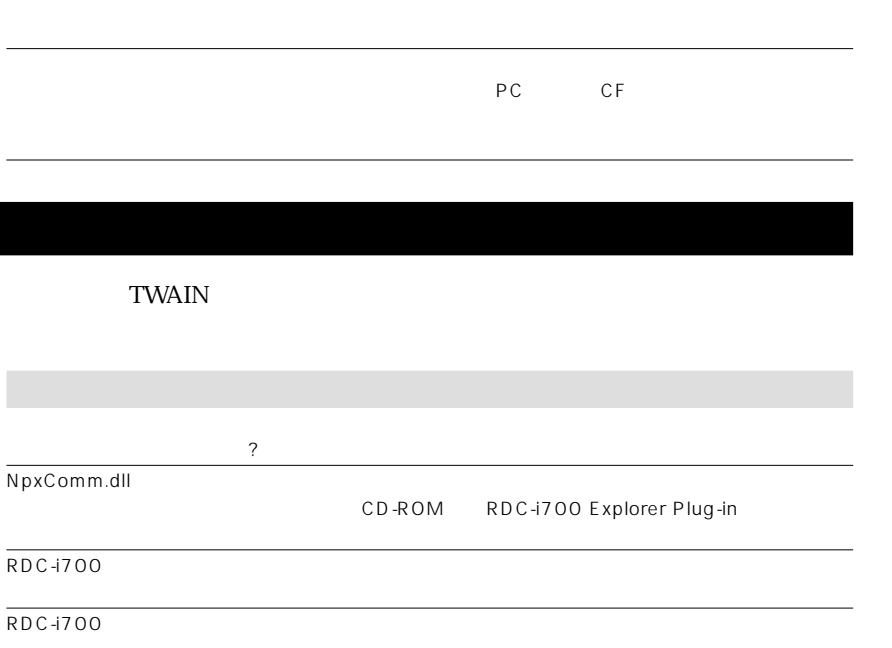

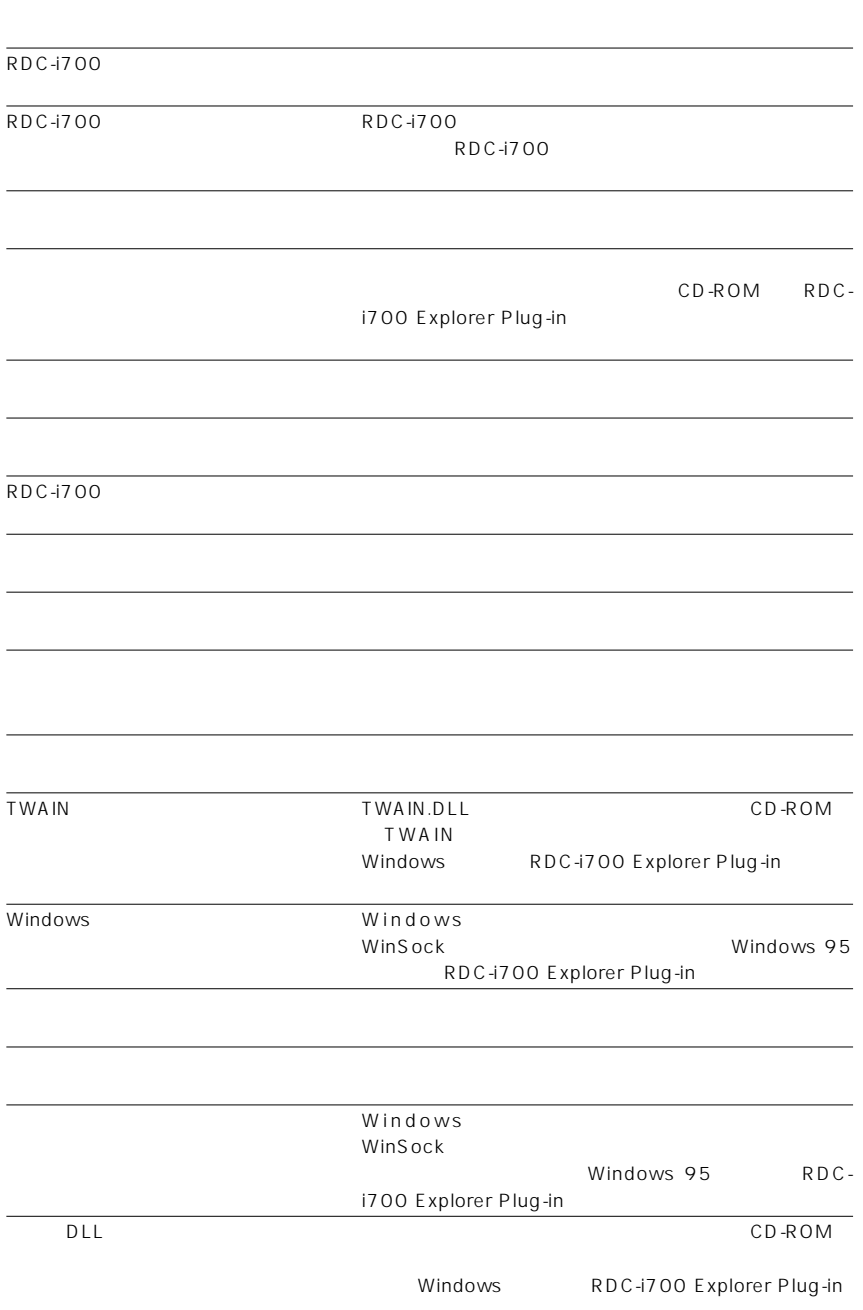

RDC-i700

 $RDC-1700$ 

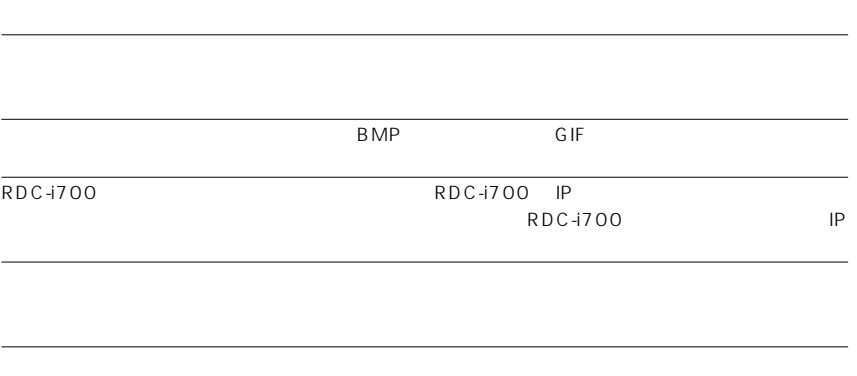

 $\rm{USB}$  $\bullet$  USB  $\bullet$  $\bullet$ Windows 98 Windows 2000

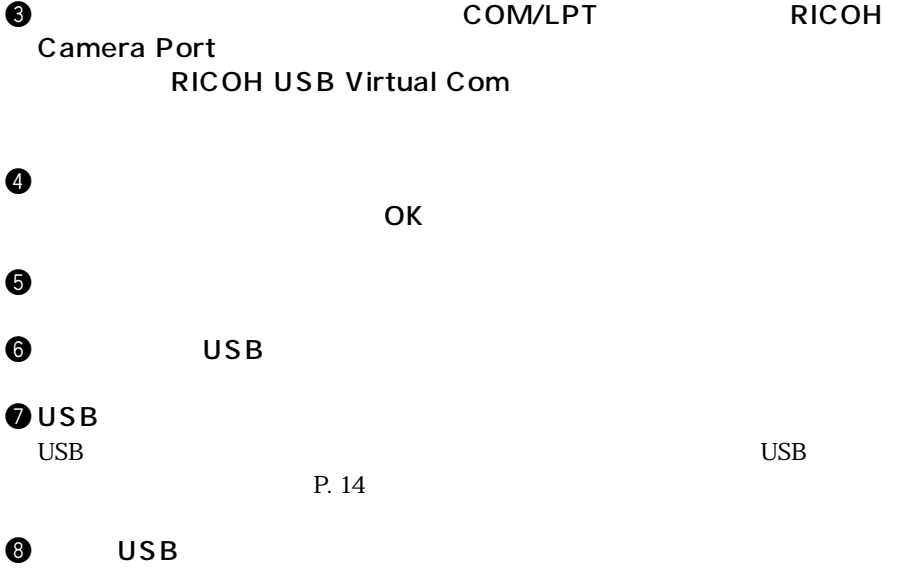

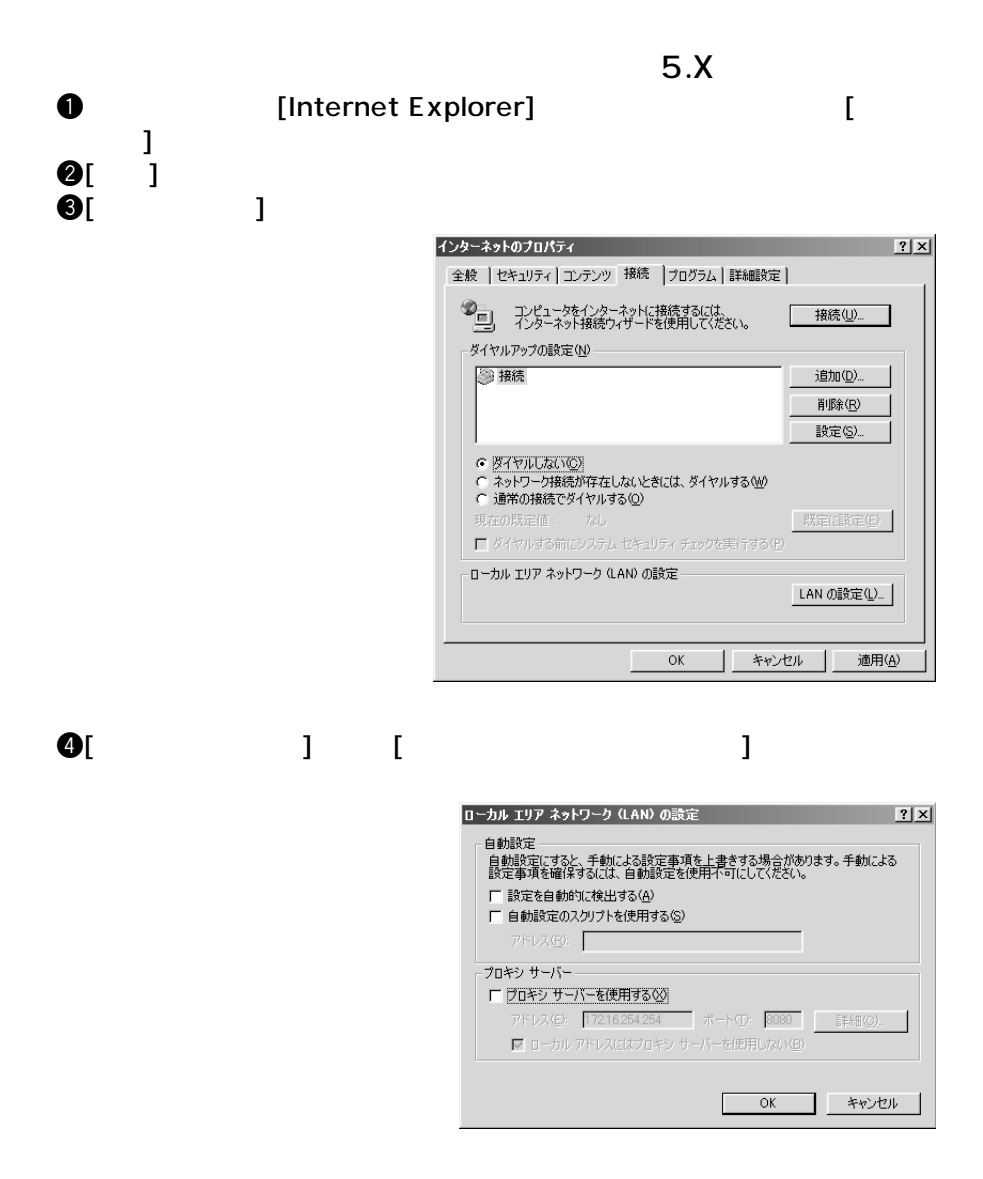

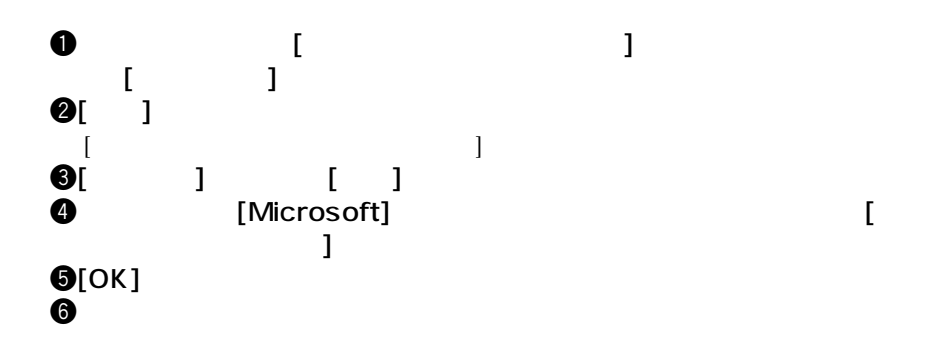

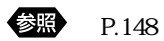

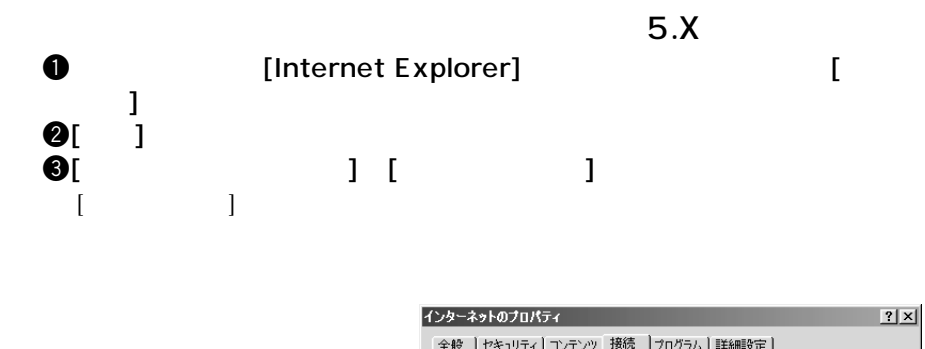

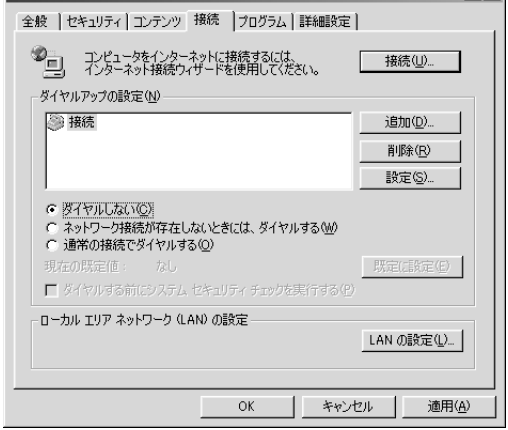

## *MEMO*

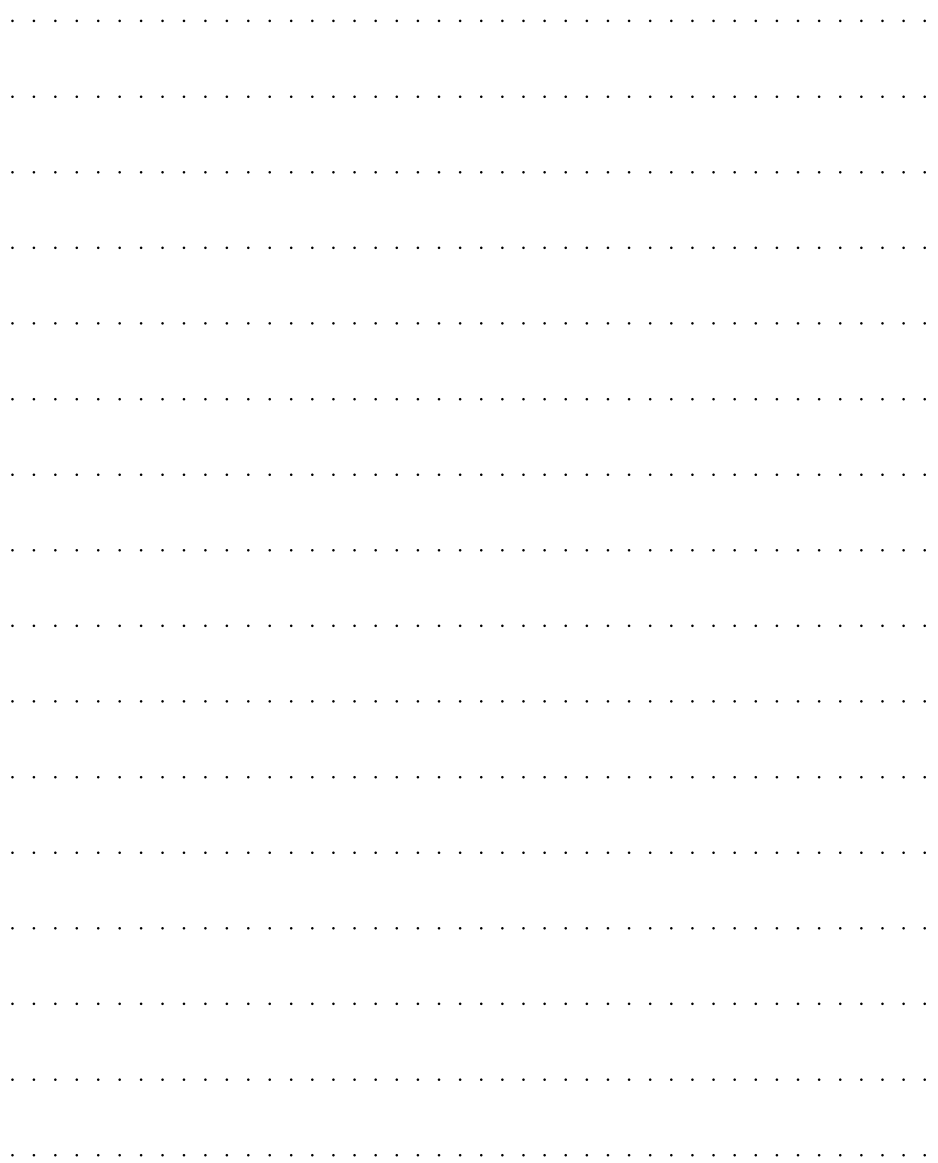

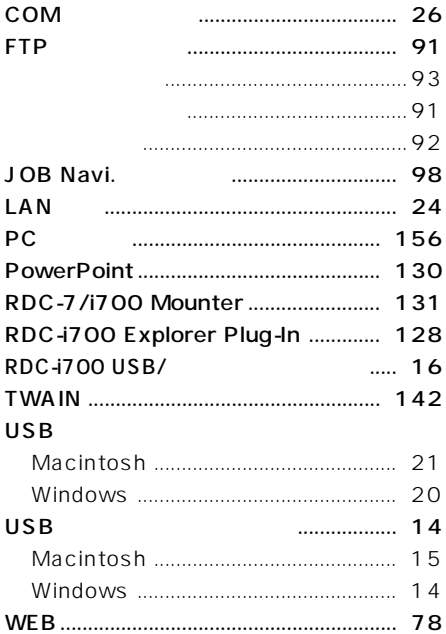

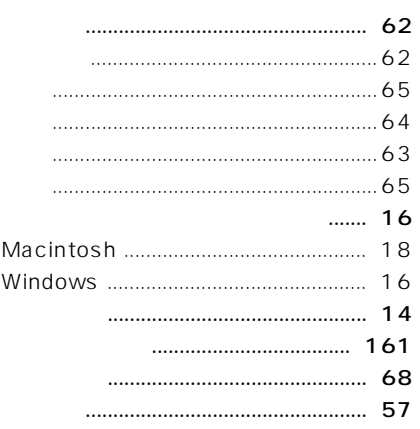

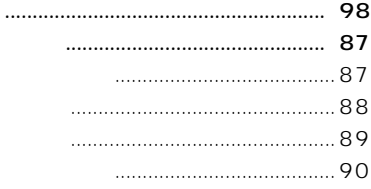

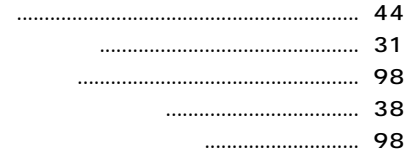

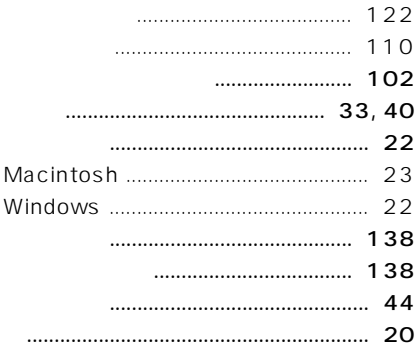

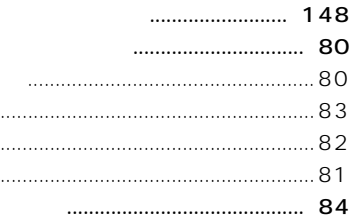

 $\ddot{\phantom{a}}$  $\ddot{\phantom{a}}$ 

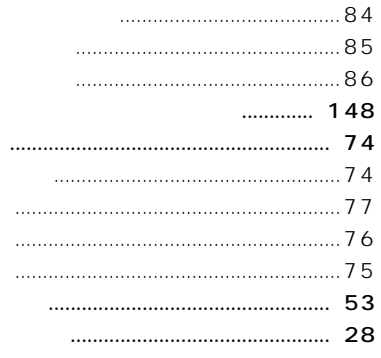

the control of the control of the control of the control of the control of

the control of the control of the control of the control of the control of

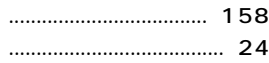

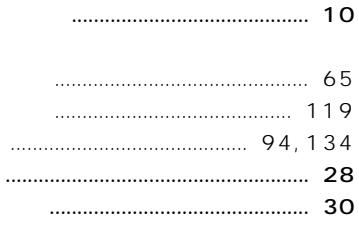

the control of the control of the con-

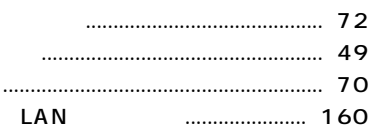

**College** 

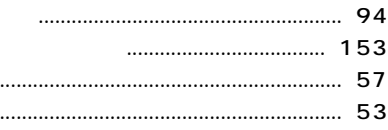

the control of the control of the control of the control of the control of

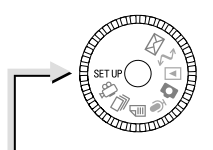

**SETUP** 

**SETUP** 

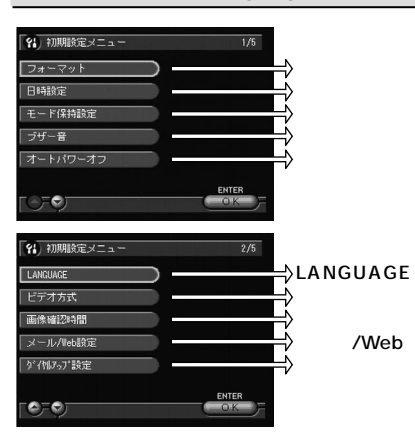

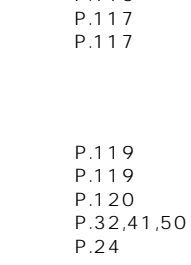

P.48

P.37

 $P.44$ 

P.122 P.53

 $P.44$ 

P.40

P.116

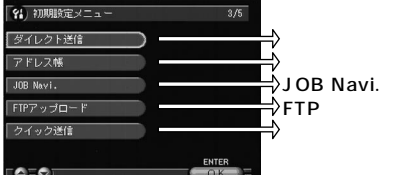

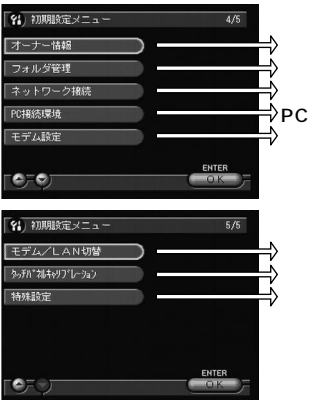

/LAN

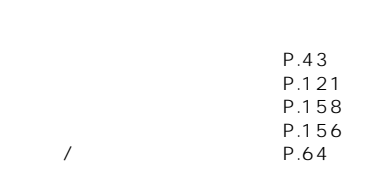

 $\frac{1}{1}$ 

 $\prime$ 

 $\overline{1}$ 

 $\overline{1}$  $\overline{1}$ 

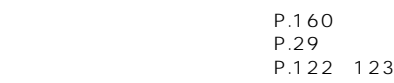

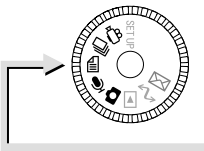

### 0 0 1 0 3 0

#### **MENU**

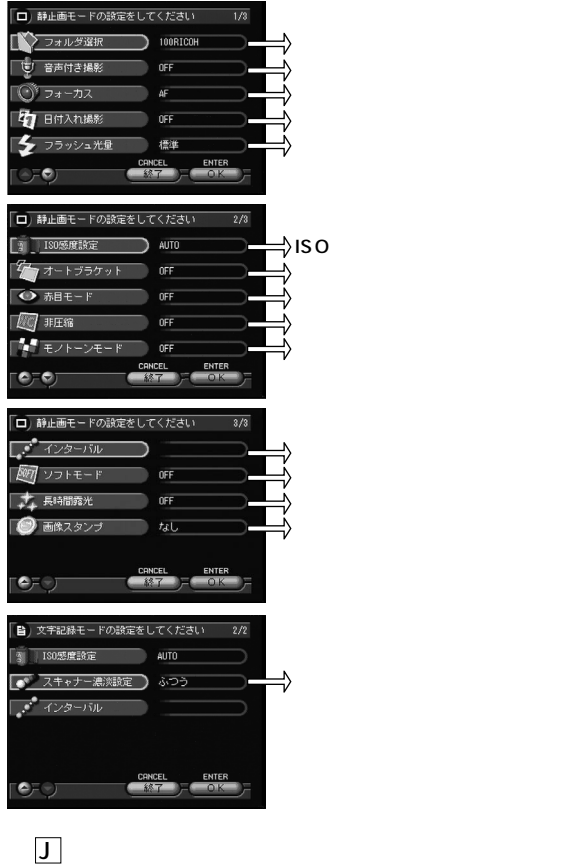

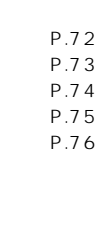

P.51 P.61 P.70 P.71 P.63

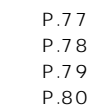

P.81

P.102

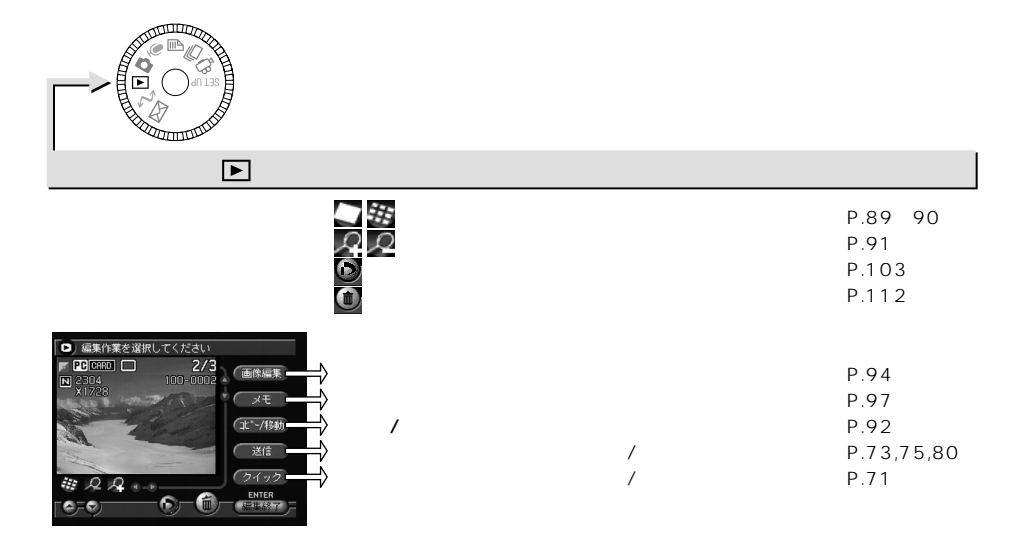

#### **MENU**

**CANCEL ENTER** 

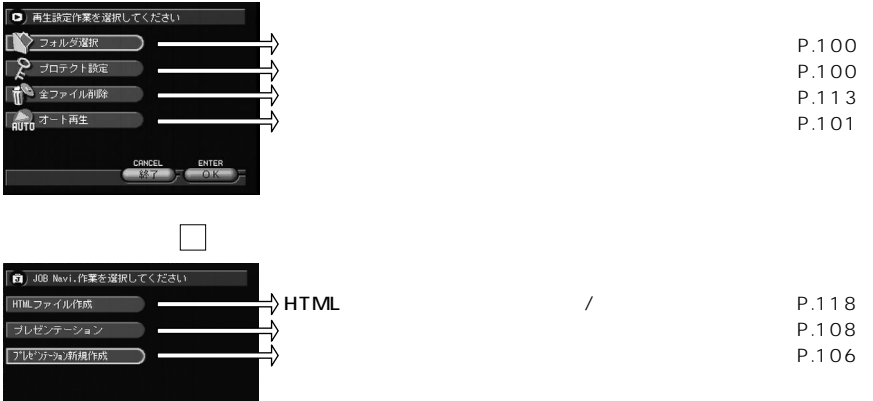

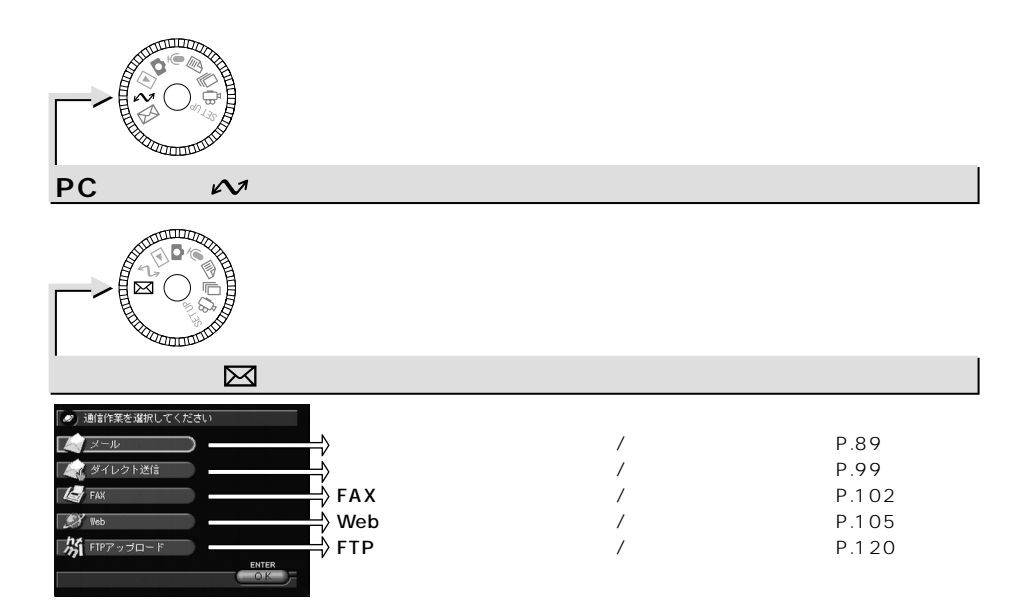

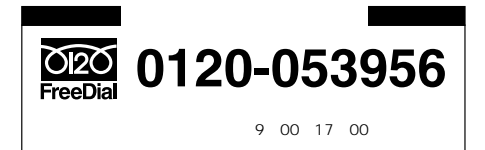

●取扱商品:イメージキャプチャリングデバイス(本製品)�

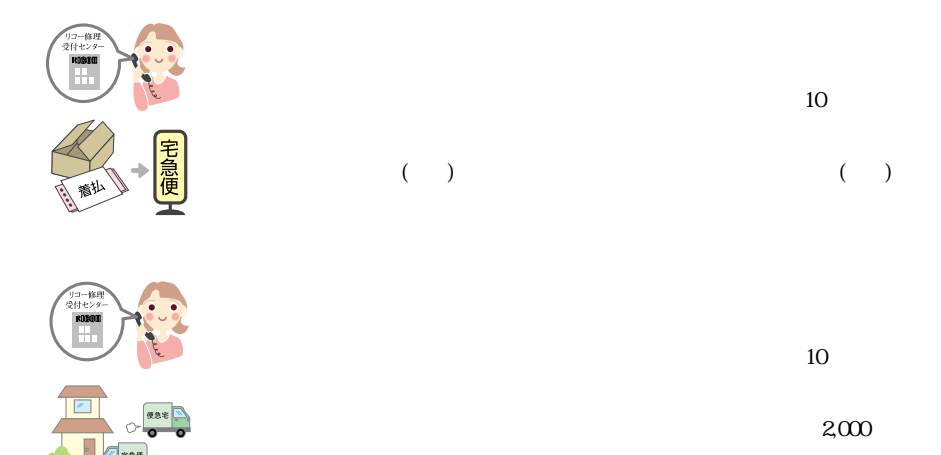

 $2,000$  5,000  $5,000$ 

 $2,000$ 

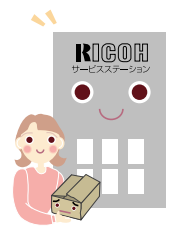

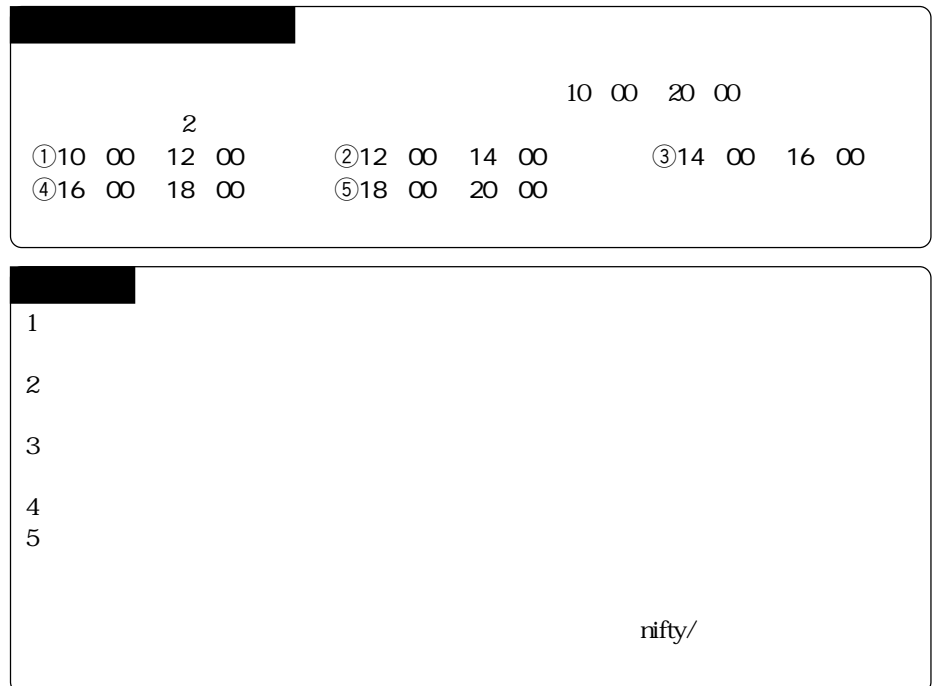

## *MEMO*

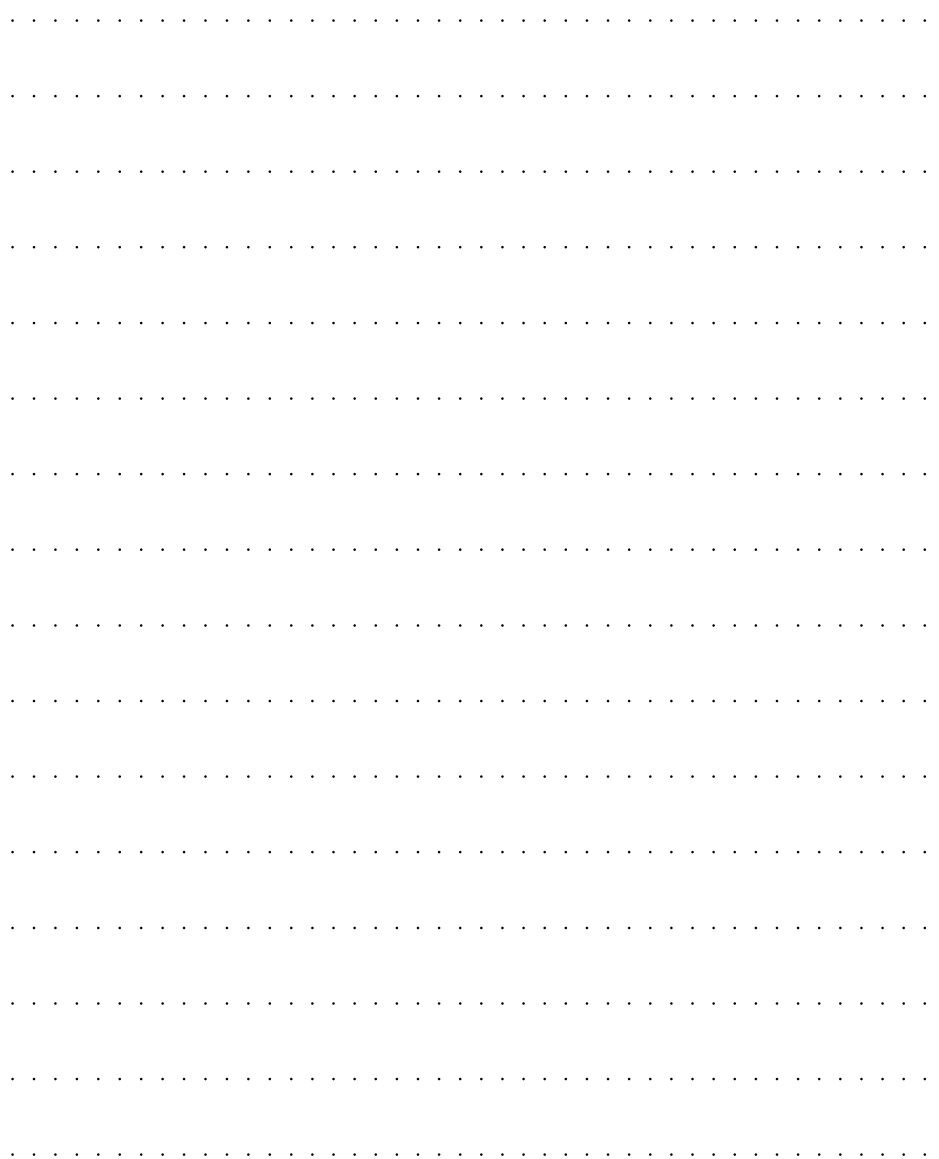

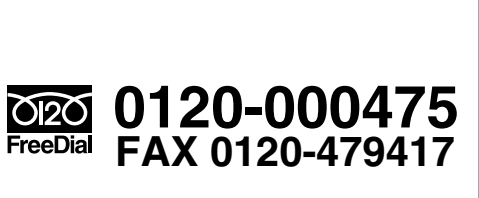

 $17$ 

# http://www.ricoh.co.jp/dc/index.html

@nifty GO FRICOH

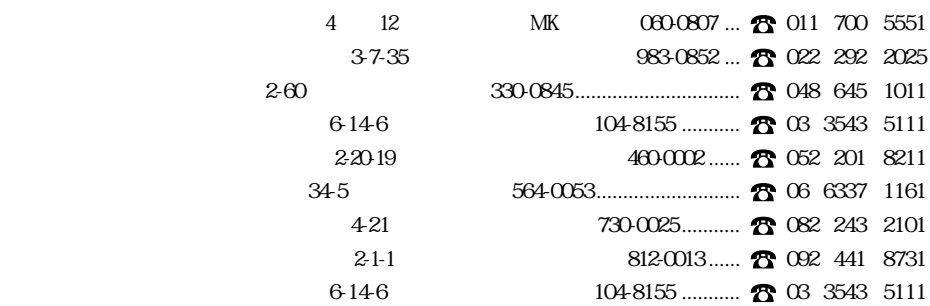

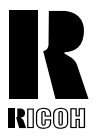

#### 株式会社リコー

1-15-5 107-8544 Tel:(03)3479-3111(代表)

2000 10 L213-1553A